История возникновения электронной почты. Создание собственного электронного ящика на yandex.ru

Кайгородцев Ярослав Александрович учитель информатики МОУ «Средняя общеобразовательная школа №10»

г. Междуреченск, 2007 г.

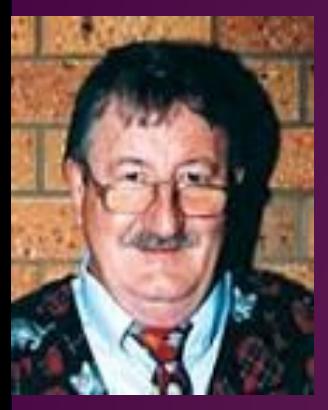

Рей Томлинсон

В 1968 году под эгидой Министерства обороны США в компании Bolt Beranek and Newman (BBN) проходила работа по созданию секретного проекта сети ARPAnet , являющейся предшественником - или зародышем - Интернета. Рей Томлинсон был рядовым компьютерным инженером в BBN и трудился над проектом SNDMSG (от "send message") - программой, которая позволила бы программистам и исследователям из BBN отправлять сообщения друг другу (передавать файлы через сеть ARPAnet) для координации работ.

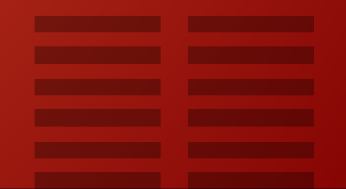

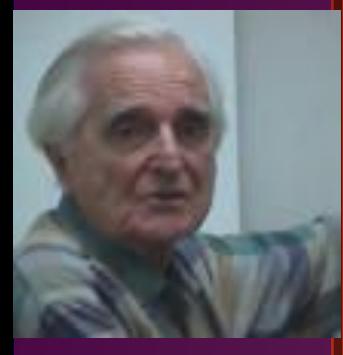

Дуг Энгельбарт

## История возникновения электронной почты

Разработка SNDMSG продолжалась около полугода, и результат усилий Рея Томлинсона не был верхом совершенства, но годился для работы на первое время. SNDMSG работала только в локальной сети, с ее помощью пользователи могли создавать текстовый файл и отсылать его в "почтовый ящик". "Почтовый ящик был просто файлом с особым именем", - писал позже Томлинсон, - его особенность заключалась в том, что пользователи могли записывать сколько угодно сообщений в него, но не могли переписать или прочитать то, что в нем уже было". Первую систему обмена текстовыми сообщениями до Томлинсона создал Дуг Энгельбарт из Стенфорда, а Рэй придал ей вид почтового конверта с графами "куда", "кому" и самим текстом письма. Он же решил для удобства завести на каждом компьютере виртуальный почтовый ящик.

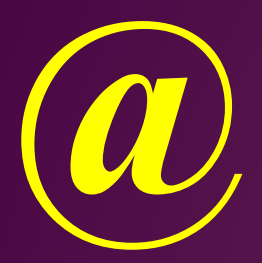

 Следующий шаг, который предпринял Рей Томлинсон выбрал символ @ (вслух данный символ читается как "эт", хотя русские пользователи чаще называют его сленговым термином "собака") в качестве разделителя между адресом почтового ящика пользователя и адресом машины в локальной сети. "Символ @ кажется мне очень выразительным, - рассказывает сам Рей Томлинсон, - я выбрал его для того, чтобы показать, что пользователь находится "на" другом хосте, отличающимся от хоста локальной сети". (то есть для нас запись "vasya@mail.ru" переводится просто как "Вася в домене mail.ru" или, если по-русски, "Вася с mail.ru" - нечто вроде "Санька с Шаболовки"). Так вошел в обиход самый знаменитый символ Интернета. В некоторых странах есть даже дорожный знак-указатель с крупной буквой @ посредине.

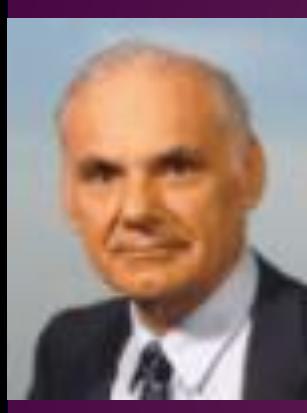

Лоуренс Робертс

На вопрос, что толкнуло его на изобретение электронной почты, Рей Томлинсон ответил: "В основном то, что это была неплохая идея... Мне никто не давал указания пойти и придумать эту почту". Однако знакомый нам вид электронная почта приобрела только после серьезной доработки программы Лоуренсом Робертсом (Lawrence G. Roberts). Робертс предусмотрел просмотр списка всех писем, выборочное чтение нужного сообщения, сохранение письма в отдельном файле, пересылку другому адресату и возможность автоматической подготовки ответа. Если уж непременно присваивать звание "отца электронной почты",

то его в равной мере заслужили Энгельбарт, Томлинсон и Робертс.

Создание электронной почты является переломным моментом в истории развития сети Интернет. Благодаря электронной почте сначала тысячи, а потом и миллионы людей с охотой приобщались к Интернету. Электронная почта совершенно неожиданно для многих возродила эпистолярный жанр, которому после изобретения телефона предрекали скорую смерть. Можно ли было предположить, что современный человек будет каждый день писать и получать десятки и сотни писем, а общее ежедневное число посланий перевалит через миллиард? Сегодня в электронный конверт можно вложить не просто текст, но и фотографию, звук и даже видео, а для того чтобы завести бесплатный почтовый ящик, необходимо только иметь выход в Интернет. Электронный ящик «Мыло» «ы-мэйл» «е-маил» Электронка

# Исторические факты

1975 год. Появилась первая почтовая рассылка. Ее основателем стал Стив Уолкер. Первая почтовая рассылка не была автоматизирована, и все делалось вручную. Лист рассылки любителей научной фантастики вскоре стал наиболее популярной неофициальной рассылкой.

1975 год. Джон Виттал разработал программу "MSG", первую почтовую программу, которая была построена по принципу "все включено" и обеспечивала возможность составления ответа на полученное сообщение, пересылки писем и сортировки корреспонденции.

1979 год, 12 апреля – день рождения смайлика. Именно в этот день Кевин Маккензи обратился в "Message Services Group" с письмом, в котором предлагалось включать в "сухие" компьютерные тексты некоторые символы, обозначающие эмоции.

1994 год. Электронная почта впервые была использована для рассылки "спама". Пионером в распространении спама стала адвокатская контора из Аризоны "Canter  $\&$  Siegel". Первоначально это была реклама лотереи и грин-кард.

2000 год. Ранним утром 4 мая по сетям электронной почты начал свое путешествие вирус "I Love You". Каждая 15-я компания так или иначе пострадала от этого вируса.

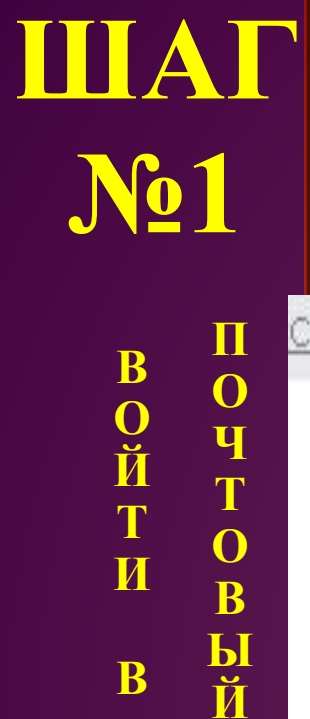

 $\overline{\mathbf{B}}$ 

EPBI

# Как создать свой электронный ящик на yandex.ru

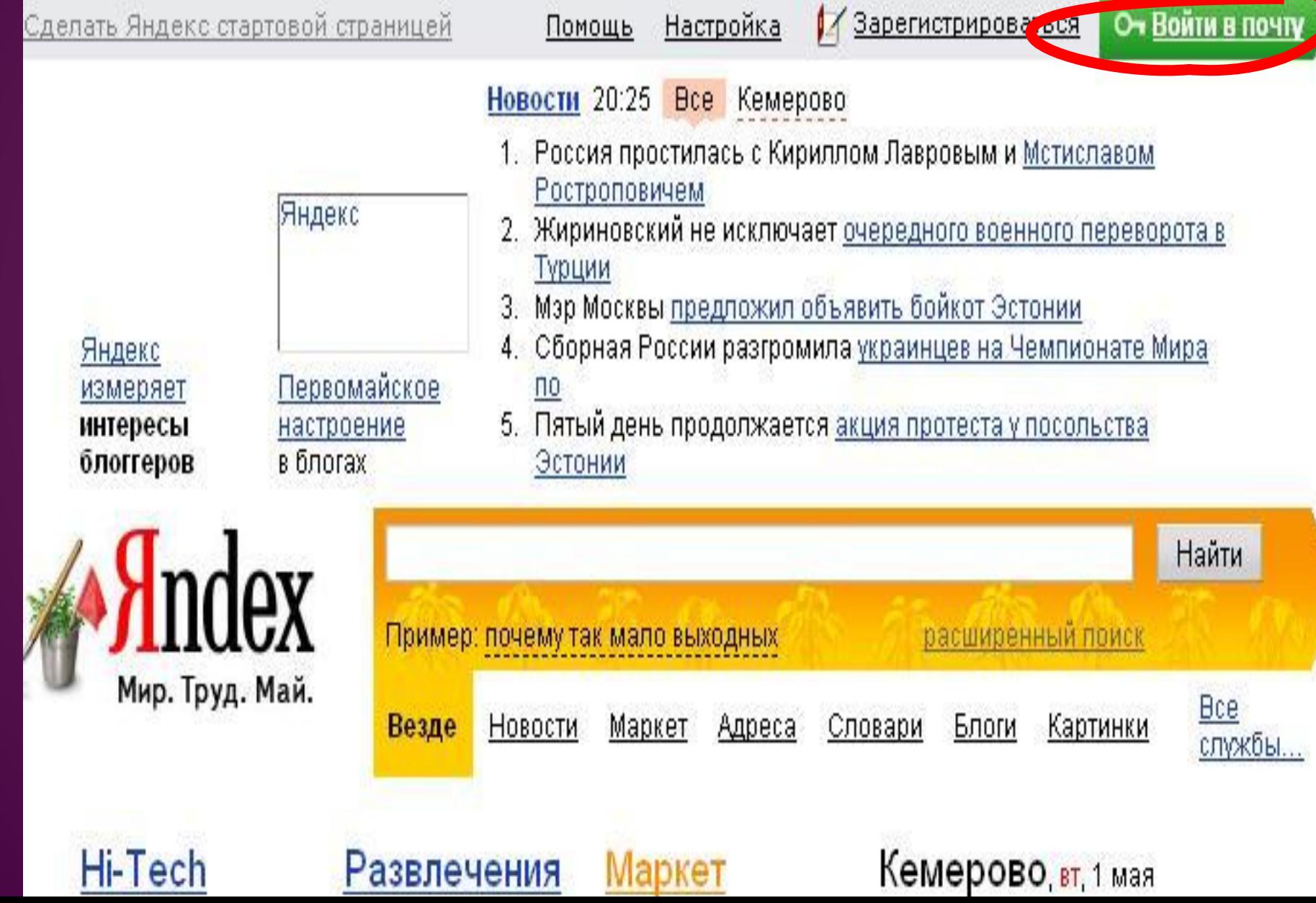

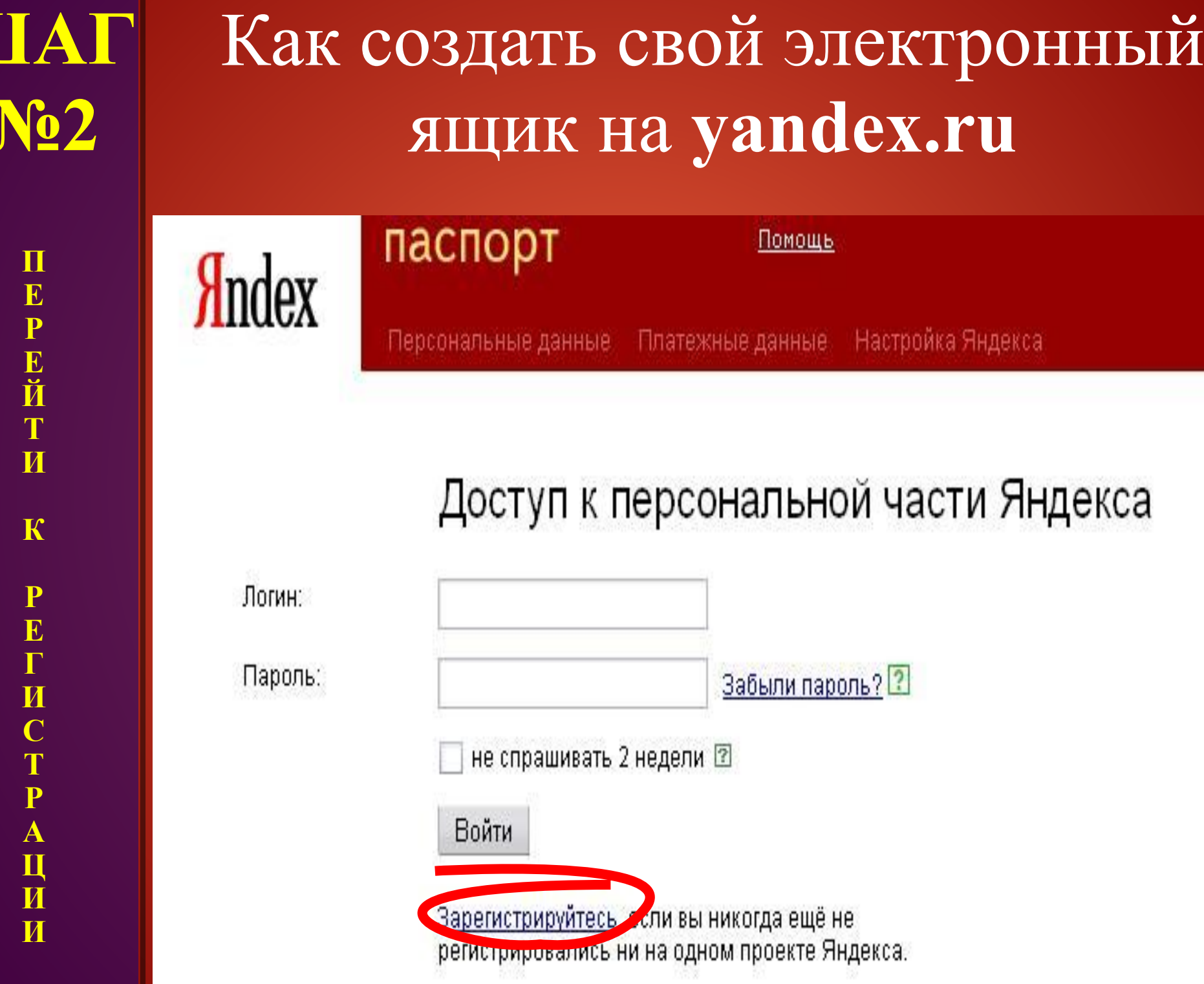

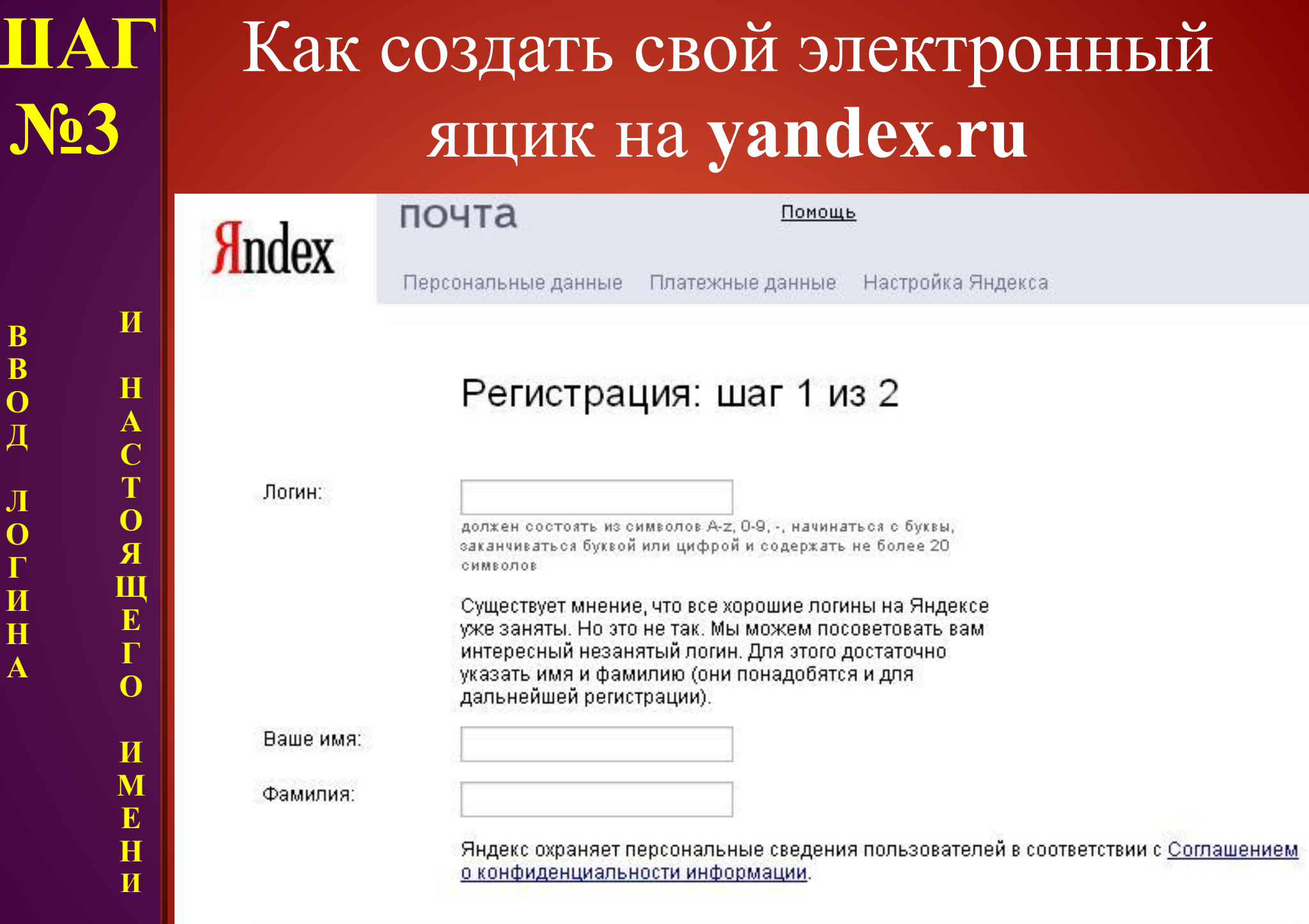

Дальше -

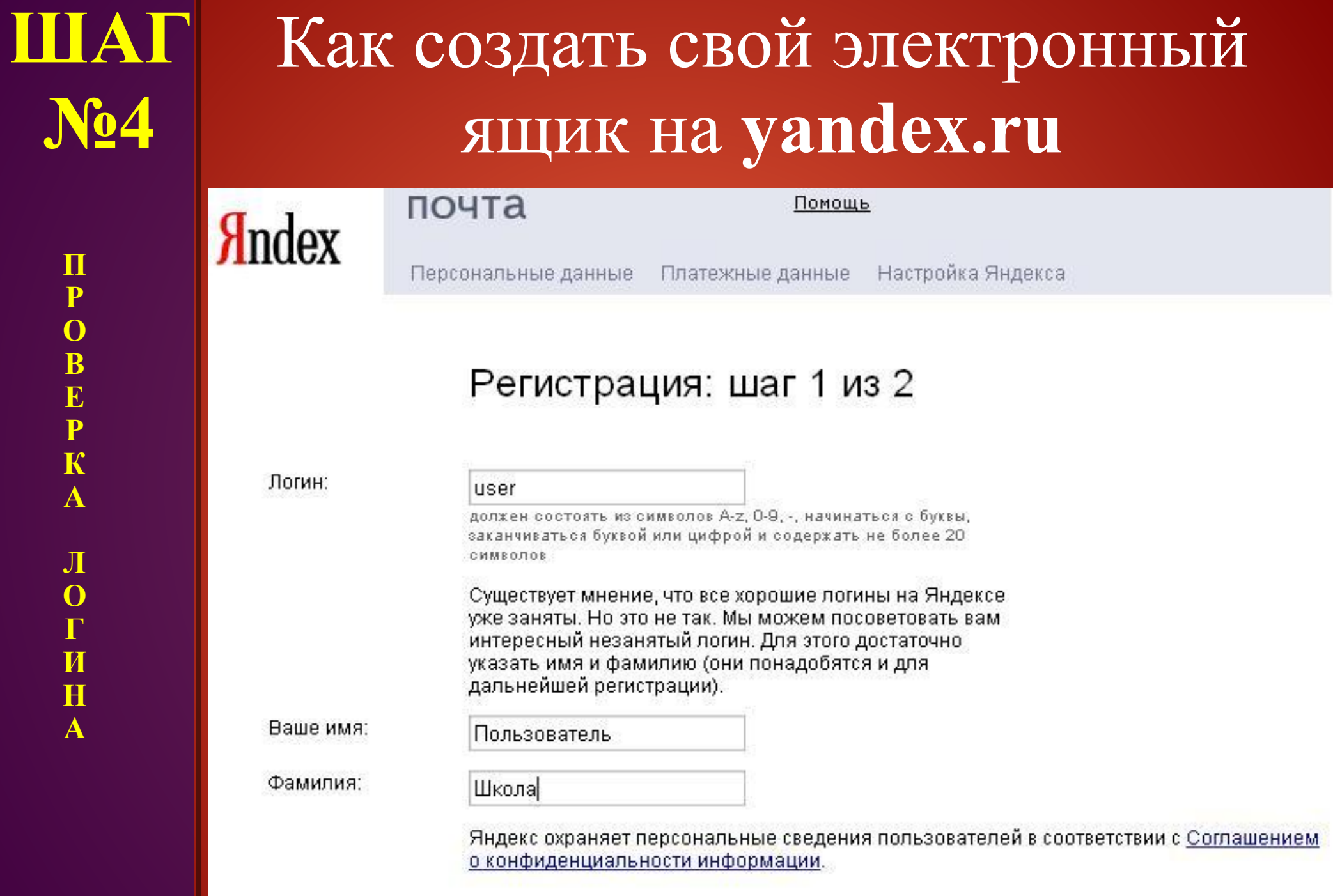

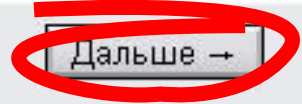

**NPOBEPKA** ЛОГИНА

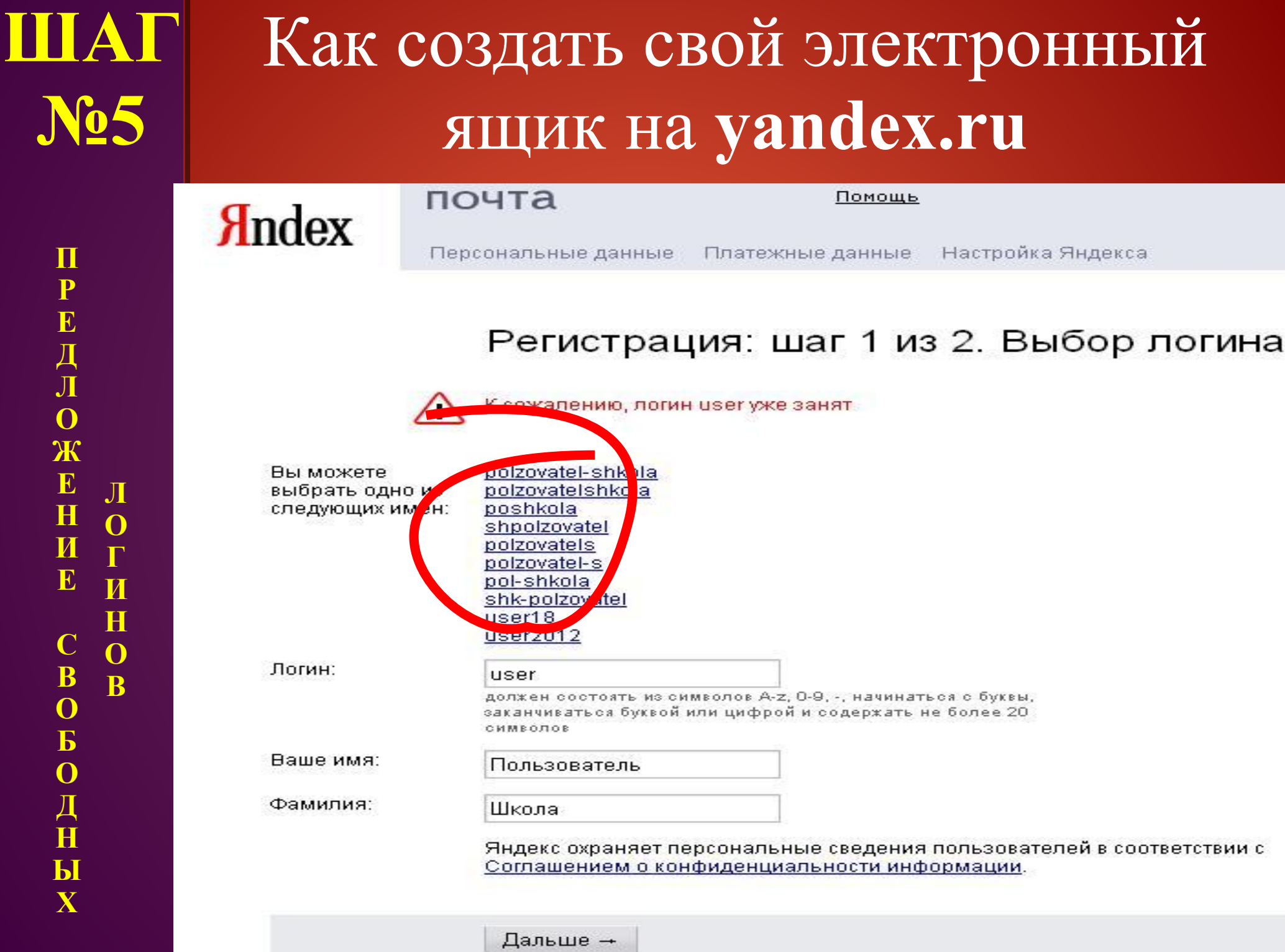

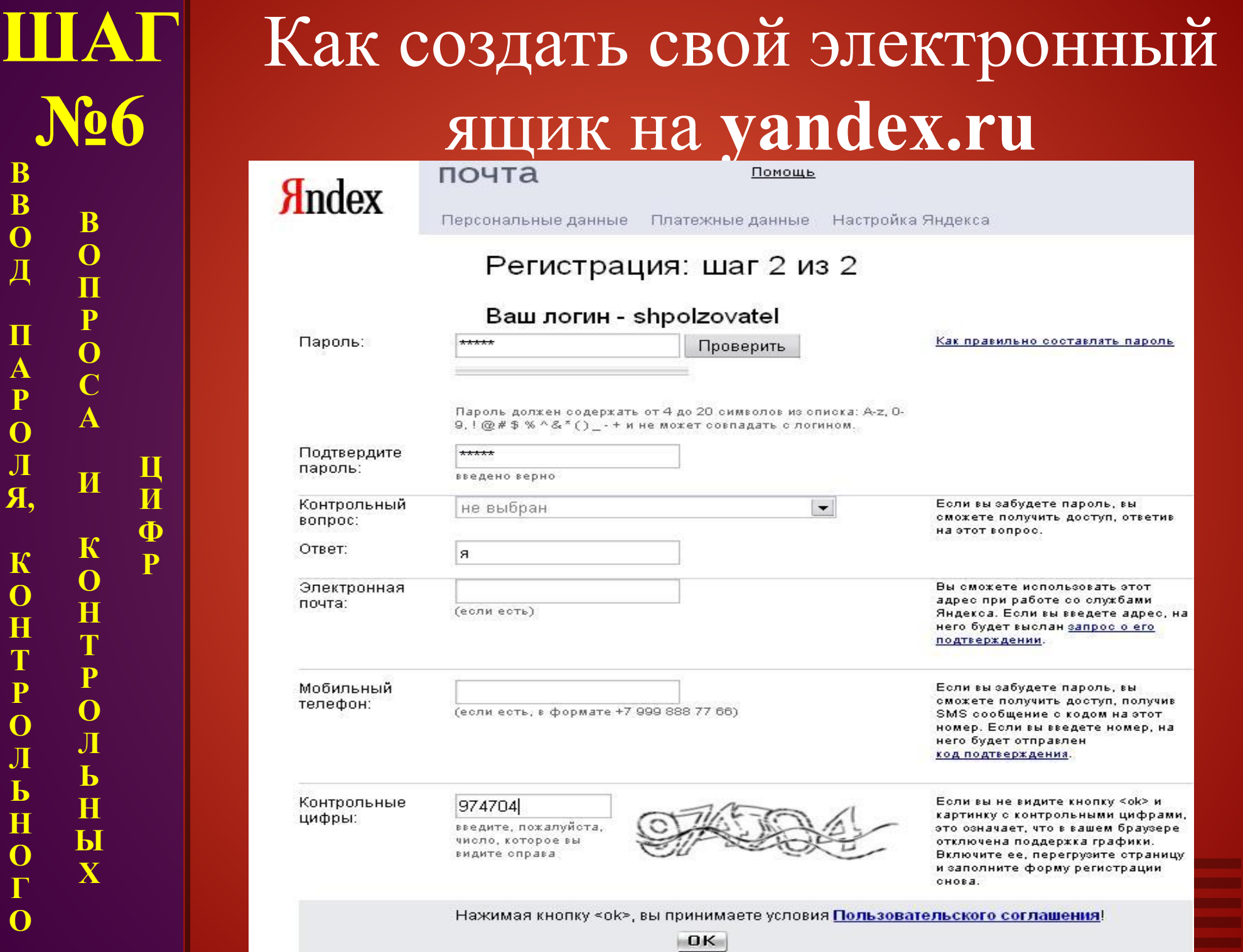

**В В О Д**

**П А Р О Л Я,**

**К О Н Т Р О Л Ь Н О Г О**

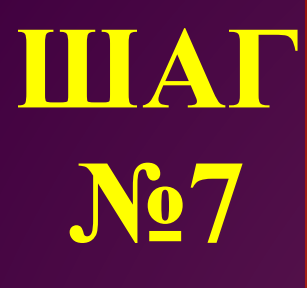

B

 $\overline{\mathbf{B}}$ 

 $\overline{\mathbf{0}}$ 

Д

 $\prod$ 

 $\overline{\textbf{M}}$ Y

H  $\overline{\mathbf{P}}$ X

 $\frac{\overline{A}}{\overline{A}}$ 

 $\overline{\mathbf{H}}$ 

 $H$  $\overline{\mathbf{b}}$ X

### Готово!

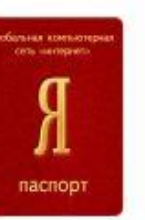

#### Логин: shpolzovatel Зарегистрирован: 01.05.2007

Имя: Пользователь Фамилия: Школа

Контрольный вопрос: Девичья фамилия матери. Ответ: яяя E-mail: shpolzovatel@yandex.ru IP: 81 1 210 217

**В** Распечатать на случай, если вы забудете пароль

Держите ваш пароль в секрете и помните, что сотрудники Яндекса никогда и ни под каким предлогом не спросят пароль по телефону или электронной почте.

### Начать пользоваться Почтой

Регистрация успешно завершена.

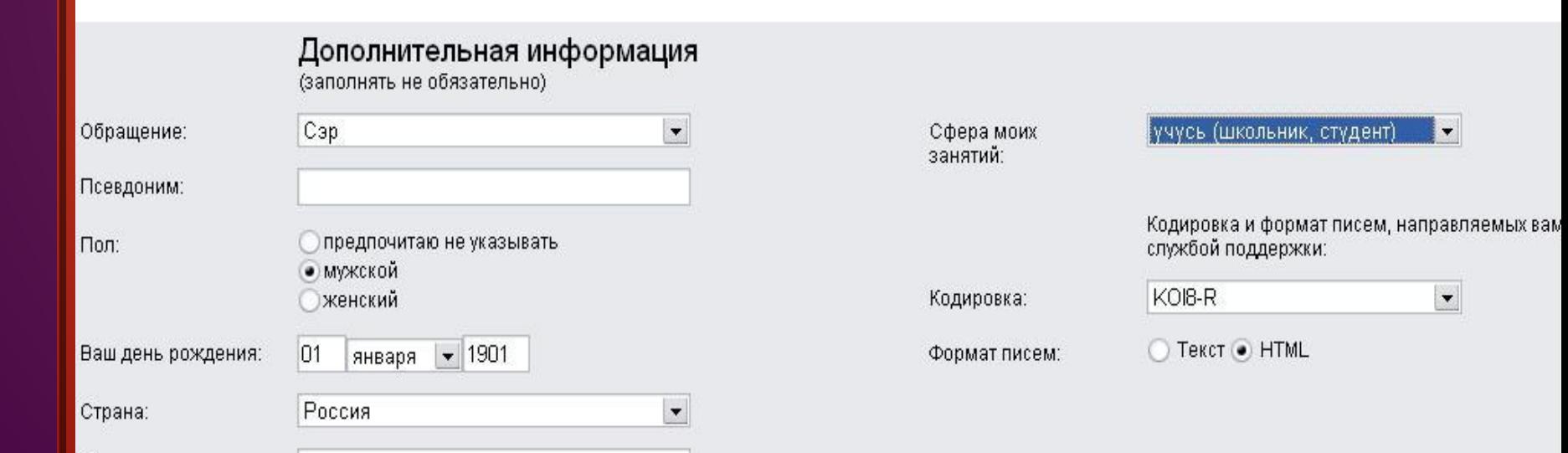

Округ, город:

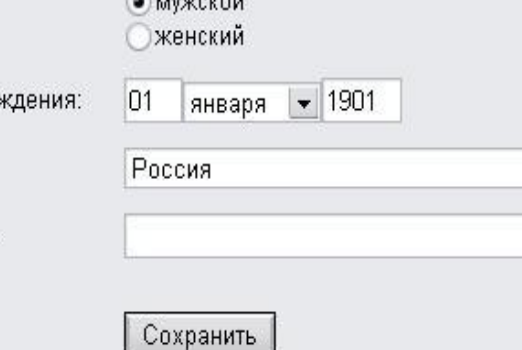

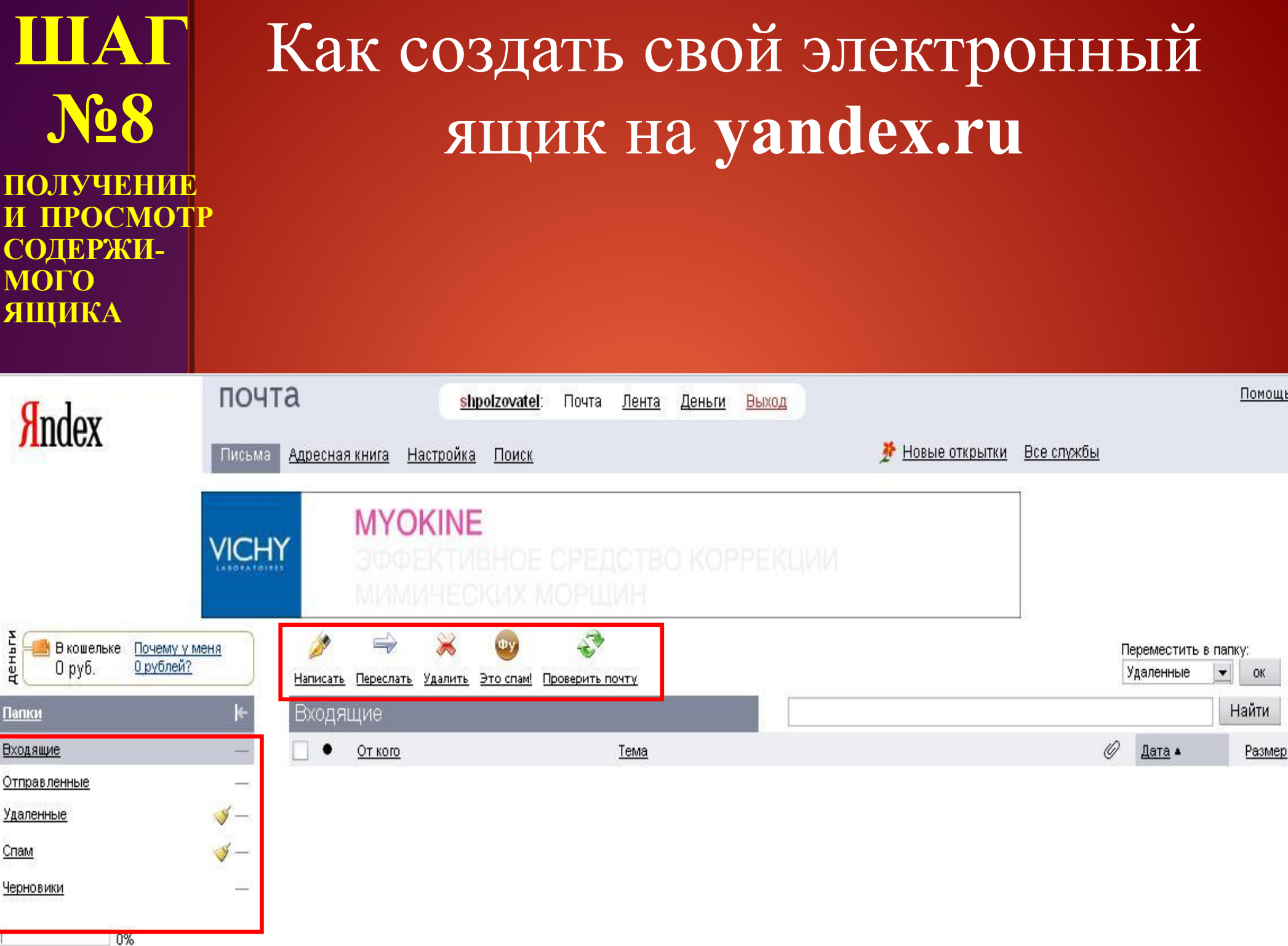

### Размещено на www.klyaksa.net